## **INTRODUCTION TO SMT**

### **Copyright: Peter Müller, ETH Zürich**

(slides developed in cooperation with Christoph Matheja)

## Last week

- **E** Introduction to SAT
- DNF, CNF, Tseitin's algorithm
- minisat demo
- Examples of problems that can be encoded as SAT

## This week: foundations of Dafny

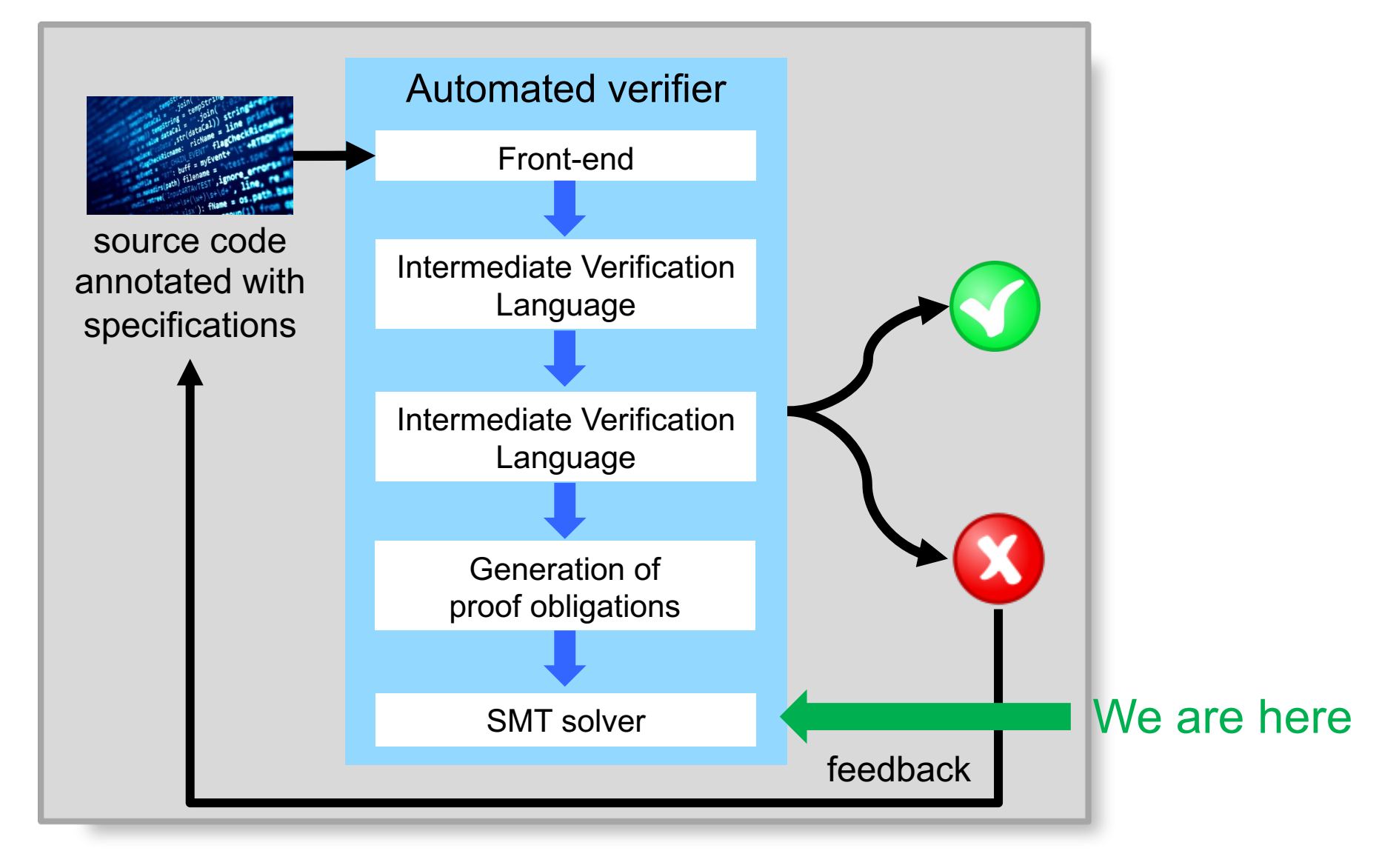

## Automating program verification

Main steps of a tool for automatically verifying  $= \{A\} S \{B\}$ 

1. Compute *weakest preconditions* for B under S:  $wp \llbracket S \rrbracket$  (**B**)

### 2. Decide  $\mathbf{A} \Rightarrow \mathbf{w} \in \mathbb{S} \setminus \mathbb{S}$   $\mathbb{R}$   $\rightarrow \mathbb{W}$ e employ an SMT solver

## SMT solvers

- 1. Propositional logic and satisfiability solvers
- 2. Using Z3 as a SAT solver
- 3. First-order logic and SMT solvers
- 4. Using Z3 as an SMT solver

## Propositional logic

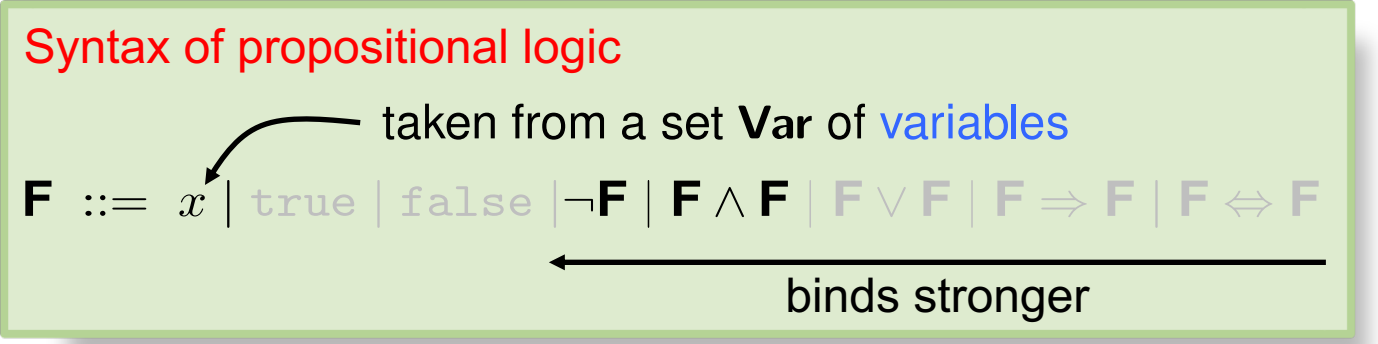

| Syntactic sugar:                                                    |                                     |
|---------------------------------------------------------------------|-------------------------------------|
| false ::= $x \land \neg x$                                          | true ::= $\neg$ false               |
| $A \lor B ::= \neg(\neg A \land \neg B)$                            | $A \Rightarrow B ::= \neg A \lor B$ |
| $A \Leftrightarrow B ::= (A \Rightarrow B) \land (B \Rightarrow A)$ |                                     |

$$
\pmb{\text{Interpretation: } \mu \colon \textbf{Var} \rightarrow \{\texttt{true}, \texttt{false}\}}
$$

#### $\mu$  is a model of **F** iff  $\mu$  satisfies **F**

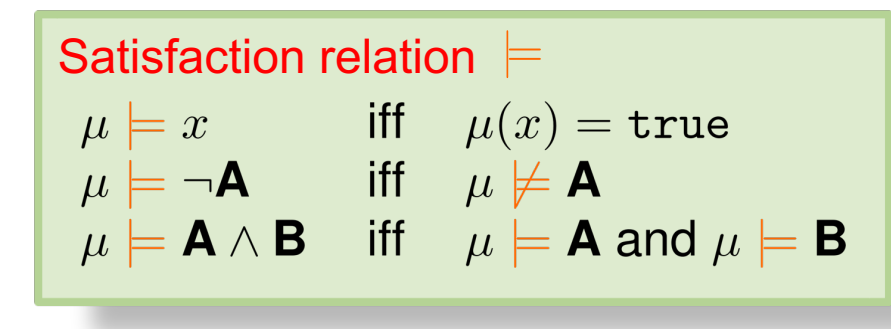

$$
\mu = [x = \texttt{false}, y = \texttt{true}]
$$
  

$$
\mu \models x \land (x \Rightarrow y) \Rightarrow y
$$
  

$$
\mu \not\models x \land (x \Rightarrow y) \Leftrightarrow y
$$
  

$$
\mu \models x \land (x \Rightarrow y) \Leftrightarrow x \land y
$$

## Satisfiability and validity

- § **F** is satisfiable iff **F** has some model
- § **F** is unsatisfiable iff **F** has no model

 $(x \Rightarrow y) \Rightarrow y$ 

 $x \wedge \neg y \wedge (x \Rightarrow y)$ 

- $x \wedge (x \Rightarrow y) \Rightarrow y$ § **F** is valid iff every interpretation is a model of **F** (¬**F** is unsatisfiable)
- $x \wedge (x \Rightarrow y) \Leftrightarrow y$ § **F** is not valid iff some interpretation is not a model of **F** (¬**F** is satisfiable)

## The satisfiability problem

- A formula is satisfiable if it has a model
- Satisfiability (SAT) problem: Given a propositional logic formula, decide whether it is satisfiable
- If yes, ideally also provide a witness

 $(x_1 \vee x_2 \vee \neg x_3)$  $\wedge (x_5 \vee \neg x_2)$  $\wedge (\neg x_1 \vee \neg x_3 \vee x_4 \vee \neg x_5)$ 

$$
\mu = [x_1 = \text{true}, x_2 = \text{true},
$$

$$
x_3 = \text{true}, x_4 = \text{true}, x_5 = \text{true}]
$$

## Complexity of SAT

- For formulas in conjunctive normal form (CNF), SAT is the classical NP-complete problem
	- Many difficult problems can be efficiently encoded
	- Every known algorithm is exponential in the formula's size

 $\bigwedge_i \bigvee_j C_{i,j}$  where  $C_{i,j} \in \{x_{i,j}, \neg x_{i,j}\}$ 

- Modern SAT solvers are extremely efficient in practice
	- Scale to formulas with millions of variables
	- May still perform poorly on certain formulas

## Exercise: placement of wedding guests

Model the following problem as a SAT problem:

Consider three chairs in a row: left, middle, right. Can we assign chairs to Alice, Bob, and Charlie such that:

- Alice does not sit next to Charlie,
- Alice does not sit on the leftmost chair, and
- Bob does not sit to the right of Charlie?

## Solution: placement of wedding guests

- Model assignment via nine boolean variables  $x_{p,c}$ : "person  $p$  sits in chair  $c$ "
- Alice does not sit next to Charlie
- Alice does not sit on the leftmost chair
- Bob does not sit to the right of Charlie
- Each person gets a chair

**ETH** zürich

- Every person gets at most one chair
- Every chair gets at most one person

$$
(x_{A,l} \lor x_{A,r} \Rightarrow \neg x_{C,m}) \land (x_{A,m} \Rightarrow \neg x_{C,l} \land \neg x_{C,r})
$$

 $\neg x_{A,l}$ 

$$
(x_{C,l} \Rightarrow \neg x_{B,m}) \land (x_{C,m} \Rightarrow \neg x_{B,r})
$$

$$
\bigwedge_{1 \leq p \leq 3} \bigvee_{1 \leq c \leq 3} x_{p,c}
$$
\n
$$
\bigwedge_{1 \leq p \leq 3} \bigwedge_{1 \leq c, d \leq 3, c \neq d} (\neg x_{p,c} \lor \neg x_{p,d})
$$
\n
$$
\bigwedge_{1 \leq p,q \leq 3, p \neq q} \bigwedge_{1 \leq c \leq 3} (\neg x_{p,c} \lor \neg x_{q,c})
$$

## SMT solvers

- 1. Propositional logic and satisfiability solvers
- 2. Using Z3 as a SAT solver
- 3. First-order logic and SMT solvers
- 4. Using Z3 as an SMT solver

## Using a SAT solver

F  $\longrightarrow$  SAT solver

■ Is **F** satisfiable?

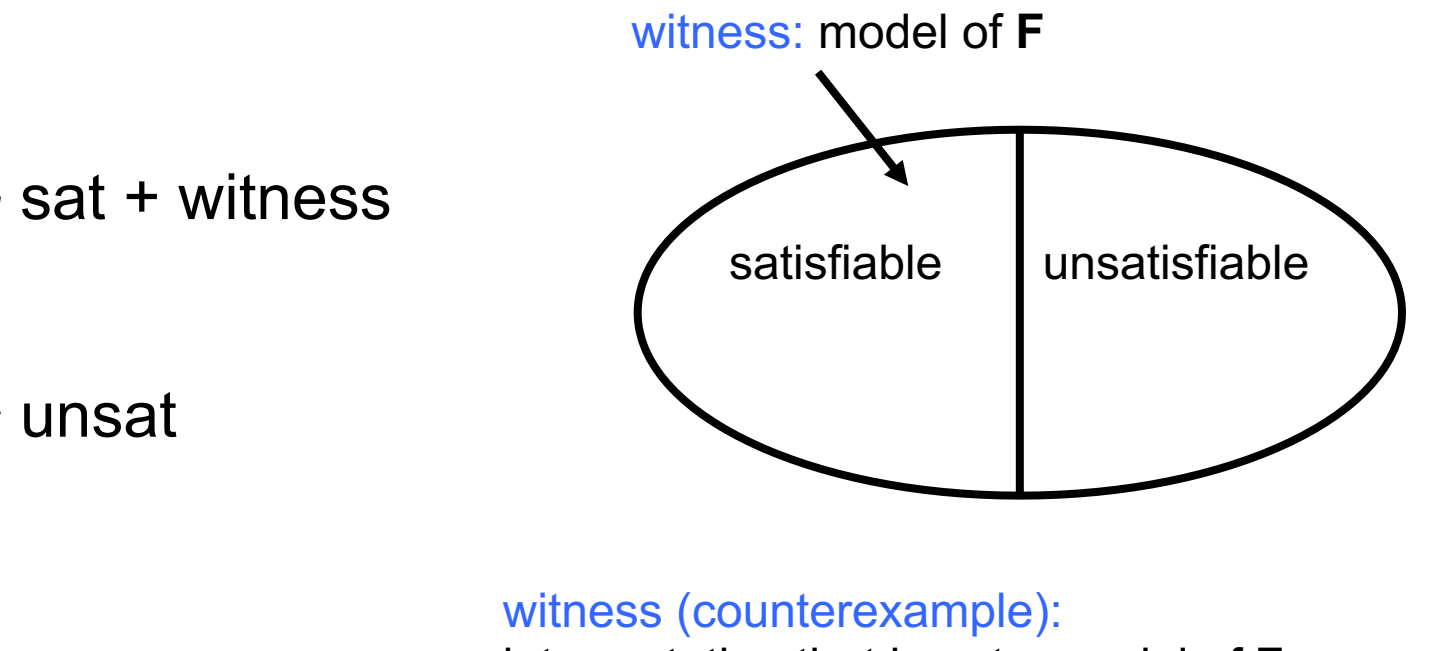

§ Is **F** valid?

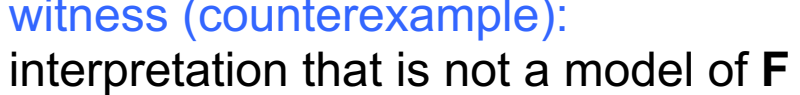

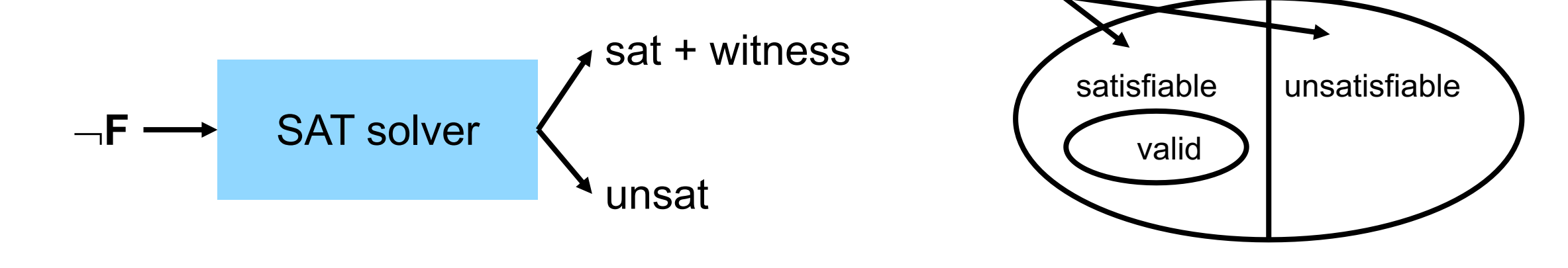

## The Z3 Satisfiability Modulo Theories solver

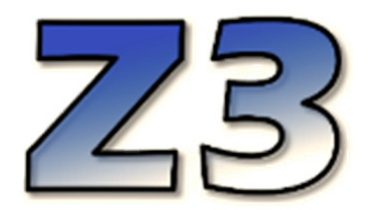

- Developed by Microsoft (under MIT license)
- Building block of many verification tools including Viper
- § Various input formats and APIs
	- Z3, SMTLIB-2, C, C++, Python, Java, OCaml, ...
- For now: Use Z3 as a SAT solver
- § Tutorial: https://ericpony.github.io/z3py-tutorial/guide-examples.htm

## A first example in Z3

```
from z3 import *
# declare variables
x = Bool('x')y = Bool('y')# define formula: x \Rightarrow yF = Implies(x, y)F is satisfiable, this is a model
# print the formula
print(F)
                                                 Implies(x, y)[y = False, x = False]# find a model for F
                                                 [y = False, x = True]solve(F)
# find a counterexample for F
                                                         F is not valid, this is a counterexamplesolve(Not(F))
```
## A valid formula example in Z3

```
from z3 import *
# declare variables
x = Bool('x')y = Bool('y')# define formula: \neg(x \land y) \Leftrightarrow \neg x \lor \neg yF = Not(And(x, y)) == Or(Not(x), Not(y))# print the formula
print(F)
# find a model for F
solve(F)
# find a counterexample for F
solve(Not(F))
```
### **F** is satisfiable, all interpretations are models

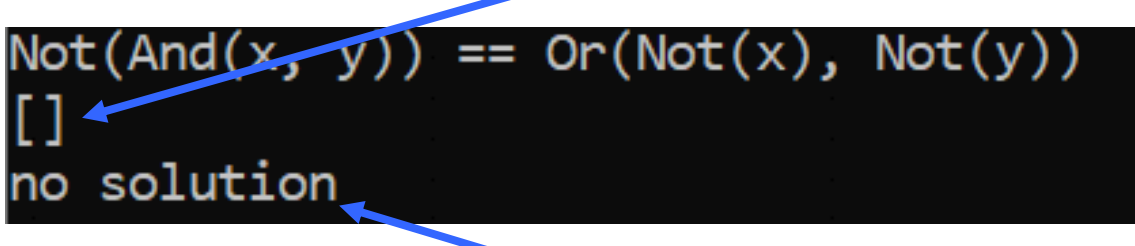

**F** is valid, no interpretation is a counterexample

## A more complex example in Z3

```
from z3 import *
# declare multiple variables
x, y = Books('x y')# create a solver instance
s = Solver()
# add conjuncts
s.add( Implies(x, y) )
s.add( Implies(y, x) )
# check satisfiability
print( s.check() )
print( s.model() )
s.add(x)s.add( Not(y) )
# check satisfiability
print( s.check() )
```
The first two conjuncts are satisfiable, we get a model

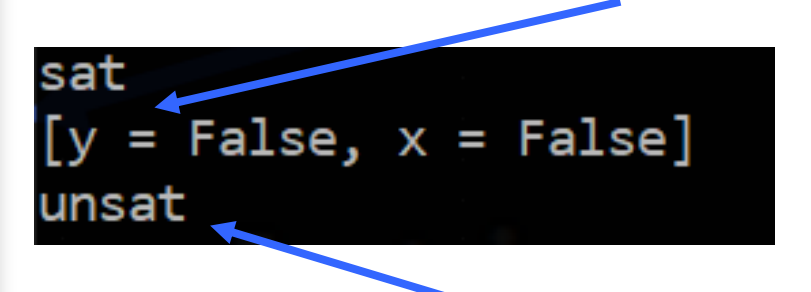

All four conjuncts together are unsatifiable

## Exercise: placement of wedding guests in Z3

Encode the placement of wedding guests in Z3.

- Model assignment via nine boolean variables  $x_{p,c}$ : "person p sits in chair c"
- Alice does not sit next to Charlie
- Alice does not sit on the leftmost chair
- Bob does not sit to the right of Charlie
- Each person gets a chair

**TH** zurich

- Every person gets at most one chair
- Every chair gets at most one person

$$
(x_{A,l} \lor x_{A,r} \Rightarrow \neg x_{C,m}) \land (x_{A,m} \Rightarrow \neg x_{C,l} \land \neg x_{C,r})
$$

$$
\neg x_{A,l}
$$

$$
(x_{C,l} \Rightarrow \neg x_{B,m}) \land (x_{C,m} \Rightarrow \neg x_{B,r})
$$

 $\sqrt{1}$ 

$$
\bigwedge_{1 \le p \le 3} \bigvee_{1 \le c \le 3} x_{p,c}
$$
\n
$$
\bigwedge_{1 \le p \le 3} \bigwedge_{1 \le c,d \le 3, c \ne d} (\neg x_{p,c} \lor \neg x_{p,d})
$$

$$
\bigwedge_{1 \leq p,q \leq 3, p \neq q} \bigwedge_{1 \leq c \leq 3} (\neg x_{p,c} \lor \neg x_{q,c})
$$

## Using a SAT solver to verify a program

```
{ true }
// Check that this entailment is valid (negation is unsatisfiable)
{ (a \Rightarrow (b \Rightarrow (true \Leftrightarrow (a \Rightarrow b))) \land (\neg b \Rightarrow (false \Leftrightarrow (a \Rightarrow b))) \lor (\neg a \Rightarrow (true \Leftrightarrow (a \Rightarrow b)) ) }
if (a) {
{ (b \Rightarrow (true \Leftrightarrow (a \Rightarrow b))) \land (\negb \Rightarrow (false \Leftrightarrow (a \Rightarrow b))) }
   if (b) {
{ true \Leftrightarrow (a \Rightarrow b) }
      res := true
{ res \Leftrightarrow (a \Rightarrow b) }
   } else {
{ false \Leftrightarrow (a \Rightarrow b) }
       res := false
{ res \Leftrightarrow (a \Rightarrow b) }
    }
{ res \Leftrightarrow (a \Rightarrow b) }
} else {
{ true \Leftrightarrow (a \Rightarrow b) }
   res := true
{ res \Leftrightarrow (a \Rightarrow b) }
 }
{ res \Leftrightarrow (a \Rightarrow b) }
```
## Propositional logic is not enough!

§ What about this entailment?

```
{ a = 1 \land 0 \leq b*b - 4*c }// Check that this entailment is valid 
\{ b^*b - 4^*a^*c < 0 \wedge false \vee\neg(b*b - 4*a*c < 0) \wedge a*((-b + \sqrt{b*b - 4*a*c}) / 2)^2 + b*((-b + \sqrt{b*b - 4*a*c}) / 2) + c = 0
```
- Entailment is not in propositional logic
	- Real-valued variables (a, b, c) and numeric constants
	- Arithmetic operations  $(+, -, *, /, ^2, \sqrt{})$  and comparisons  $(=, <, \leq)$
- Logic must support at least the expressions appearing in programs
	- It is also useful to support quantifiers (e.g., for array algorithms)
- General framework: first-order predicate logic (FO) over suitable theories

## SMT solvers

- 1. Propositional logic and satisfiability solvers
- 2. Using Z3 as a SAT solver
- 3. First-order logic and SMT solvers
- 4. Using Z3 as an SMT solver

## First-order (FO) predicate logic

FO logic is a framework with three syntactical ingredients:

- 1. Logical symbols
- 2. Theory symbols

variables, constant symbols, function symbols

3. Predicate symbols

bridge from theories to logic

Special case: a sort identifies a non-empty set S with a unary predicate symbol interpreted as membership in S

Terms are constructed from theory symbols

Constraints lift terms to the logical level via predicates

A signature  $\Sigma$  collects all constants, functions, and predicates assumption:  $\Sigma$  contains at least one sort

A  $\Sigma$ -formula is a logical formula over constraints

# $\wedge$ ,  $\vee$ ,  $\neg$ ,  $\Rightarrow$ ,  $\Leftrightarrow$ ,  $\exists$ ,  $\forall$  ...  $x, y, z, \ldots$  0, 1,  $\ldots$  +, -,  $*, \ldots$  $\langle \xi, \equiv, \ldots \rangle$  $Bool, Int, Real, \ldots$ x, 0,  $0 + x - y + 1$  $x + y < 1 + z - 0$ , Int $(1 + x)$  $\Sigma = \{ Int, 0, 1, +, *, < \}$  $\forall x \exists y (y * y = x * x + (1 + 1) * x + 1)$

## Exercise: satisfiability of FO formulas

Is 
$$
\forall x \exists y
$$
  $(y = x + 1 \land y * y = x * x + (1 + 1) * x + 1)$  satisfies

## Solution: satisfiability of FO formulas

Is  $\forall x \exists y (y = x + 1 \land y * y = x * x + (1 + 1) * x + 1)$  satisfiable?

Yes, if

• the theory symbols  $1, +, +$ ,  $*$ ,  $=$  have the usual interpretation

No, if

- § 1 actually means 2, or
- addition is interpreted as maximum

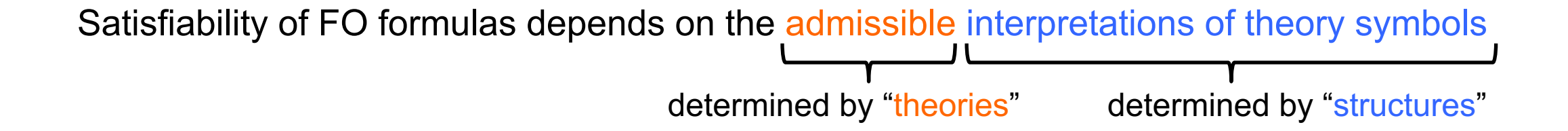

## Semantics of FO

Let D denote the union of the sets of all sorts in signature  $\Sigma$ 

A  $\Sigma$ -structure  $\mu$  interprets the theory symbols in  $\Sigma$  by mapping:

iff

iff

iff

iff

- each free variable (those not bound by a quantifier) to an element in  $D$
- each constant to an element in  $D$
- each *n*-ary function symbol to a function of type  $D^n \to D$
- each *n*-ary predicate symbol to a predicate of type  $D^n \to \{true, false\}$

$$
\Sigma = \{ \text{Int}, 0, 1, +, = \} \quad D = \text{Int}
$$

 $\mu(0) = 0$   $\mu(1) = 1$  $\mu(+)$ : Int  $\times$  Int  $\rightarrow$  Int  $(a, b) \mapsto a + b$  $\mu(=)$ : Int  $\times$  Int  $\rightarrow$  {true, false}  $(a, b) \mapsto a = b$ 

### Satisfaction relation for  $\Sigma$ -formulas

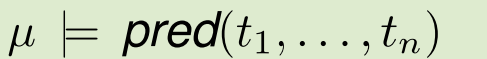

 $\mu \models \exists x \mathsf{A}$ 

 $\mu \models \forall x \mathsf{A}$ 

 $\mu \models A \wedge B$ 

```
\mu(\textit{pred}) (\mu(t_1), \ldots, \mu(t_n)) = \texttt{true}
```

```
for some d \in D, \mu[x := d] \models A
```
for every 
$$
d \in D
$$
,  $\mu[x := d] \models A$ 

 $\mu \models A$  and  $\mu \models B$ 

 $\mu \models \forall x \exists y$  $y * y = x * x + (1 + 1) * x + 1$ 

## Satisfiability Modulo Theories

- A sentence is a formula without free variables
- An axiomatic system  $AX$  is a set of  $\Sigma$ -sentences
- **•** The  $\Sigma$ -theory  $\mathcal T$  given by AX is the set of all  $\Sigma$ -sentences inferable from AX

A  $\Sigma$ -formula **F** is  $\tau$ -satisfiable iff there exists a  $\Sigma$ -structure  $\mu$  such that  $\bullet$   $\mu$   $\models$  **F**, and

 $\bullet$   $\mu$   $\models$  **A** holds for every sentence  $\mathbf{A} \in \mathcal{T}$ .

A  $\Sigma$ -formula **F** is T-valid iff for all  $\Sigma$ -structures  $\mu$ , (for all  $A \in \mathcal{T}, \mu \models A$ ) implies  $\mu \models \mathsf{F}$ .

### **H** zürich

Exercise: satisfiability and validity

 $\Sigma = \{ Nat, zero, one, \oplus, \equiv \}$ 

 $\mathcal T$  is given by the axioms:

 $\forall x (x \equiv x) \qquad \forall x \forall y (x \oplus y \equiv y \oplus x)$ 

 $\mathsf{F} \ ::= \exists x \ (x \oplus \text{zero} \equiv \text{one})$ 

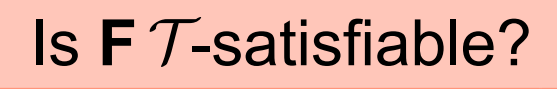

 $Is F T$ -valid?

Solution: satisfiability and validity

 $\Sigma = \{ Nat, zero, one, \oplus, \equiv \}$ 

 $\mathcal T$  is given by the axioms:

 $\forall x (x \equiv x) \qquad \forall x \forall y (x \oplus y \equiv y \oplus x)$ 

 $\mathsf{F} \ ::= \exists x \ (x \oplus \text{zero} \equiv \text{one})$ 

 $\mu(x) = 1$  $\mu(zero) = 0$   $\mu(one) = 1$  $\mu(\bigoplus)$ : addition  $\mu(\equiv)$ : equality

Is  $F \mathcal{T}$ -satisfiable?  $\parallel$  **Is F**  $\mathcal{T}$ -valid?

$$
\mu(zero) = 1 \text{ and } \mu(one) = 0
$$

**7** after adding an axiom  

$$
\forall x (x \oplus zero = x)
$$

### **H**zürich

## Some important theories

- Arithmetic (with canonical axioms)
	- Presburger arithmetic:  $\Sigma = \{ Int, 0, 1, +, < \}$
	- Peano arithmetic:  $\Sigma = \{ Int, 0, 1, +, *, < \}$
	- Real arithmetic:  $\Sigma = \{$  Real, 0, 1, +, \*, < }
- Equality logic with uninterpreted functions (EUF)
	- $-\Sigma = \{U, =, f_1, f_2, \dots\}$
	- arbitrary universe  $\bigcup$  (no specific sort)
	- axioms ensure that  $=$  is an equivalence relation (reflexive, symmetric, transitive)
	- arbitrary number of uninterpreted function symbols of any arity
- We typically need a combination of multiple theories
	- Example: Presburger arithmetic + uninterpreted functions
	- Program verification: theories for modeling different data types

undecidable decidable decidable

decidable

## SMT solvers

- 1. Propositional logic and satisfiability solvers
- 2. Using Z3 as a SAT solver
- 3. First-order logic and SMT solvers
- 4. Using Z3 as an SMT solver

## Using theories

- Sorts (beyond Boo1)
	- Int, Real, BitVec(precision)
	- DeclareSort(name) (uninterpreted)
- Variables are syntactic sugar for uninterpreted constants
	- Const(name, sort)
- Uninterpreted functions are declared with parameter and result types
- We will discuss quantifiers later

```
from z3 import *
Pair = DeclareSort('Pair')
null = Const('null', Pair)
cons = Function('cons', IntSort(), IntSort(), Pair)
first = Function('first', Pair, IntSort())
ax1 = (null == cons(0, 0))x, y = Ints('x y')ax2 = ForAll([x, y], first(cons(x, y)) == x)s = Solver()s.add(ax1)
s.add(ax2)
F = first(num11) == 0# check validity
s.add(Not(F))
print( s.check() )
```
## Using an SMT solver to verify a program

```
{ a = 1 \land 0 \le b * b - 4 * c }// Check that this entailment is valid (its negation is unsatisfiable) 
\{ b^*b - 4^*a^*c \leq \theta \wedge false \vee\neg(b*b - 4*a*c < 0) \wedge a*((-b + \sqrt{b*b - 4*a*c}) / 2)^2 + b*((-b + \sqrt{b*b - 4*a*c}) / 2) + c = 0
```

```
from z3 import *
a, b, c = Reals('a b c')
d = b * b - 4 * a * cPO = Implies(
       And(a == 1, \theta <= b*b - 4*c),
       Or( And(d < 0, False),
           And(Not(d < 0),
                a^*((-b + Sqrt(d))/2)^*((-b + Sqrt(d))/2) + b^*((-b + Sqrt(d))/2) + c = 0)))
# check validity
s = Solver()s.add(Not(PO));    print( s.check() )
```
## Some important theories

 $19 * x + 2 * y = 42$ 

 $x * y + 2 * x * y + 1 = (x + y) * (x + y)$ 

 $(x = y \wedge u = v) \Rightarrow f(x, u) = f(y, v)$ 

 $x \& y \leq x \mid y$ 

Array theory

read(write $(a, i, v), i) = v$ 

- Linear integer/real arithmetic  $\Box$   $\Box$  (Unbounded) arithmetic is often used to approximate int and float
	- Multiplication by constants is supported
- Non-linear integer/real arithmetic  $\blacksquare$   $\blacksquare$  Useful for programs that perform multiplication and division, e.g., crypto libraries
- Equality logic with uninterpreted functions **E** Universal mechanism to encode operations not natively supported by a theory
- Fixed-size bitvector arithmetic **Example 1** To encode bit-level operations
	- To perform bit-precise reasoning, e.g., floats
	- To encode data types such as arrays

## Example: encoding hard problems to SMT

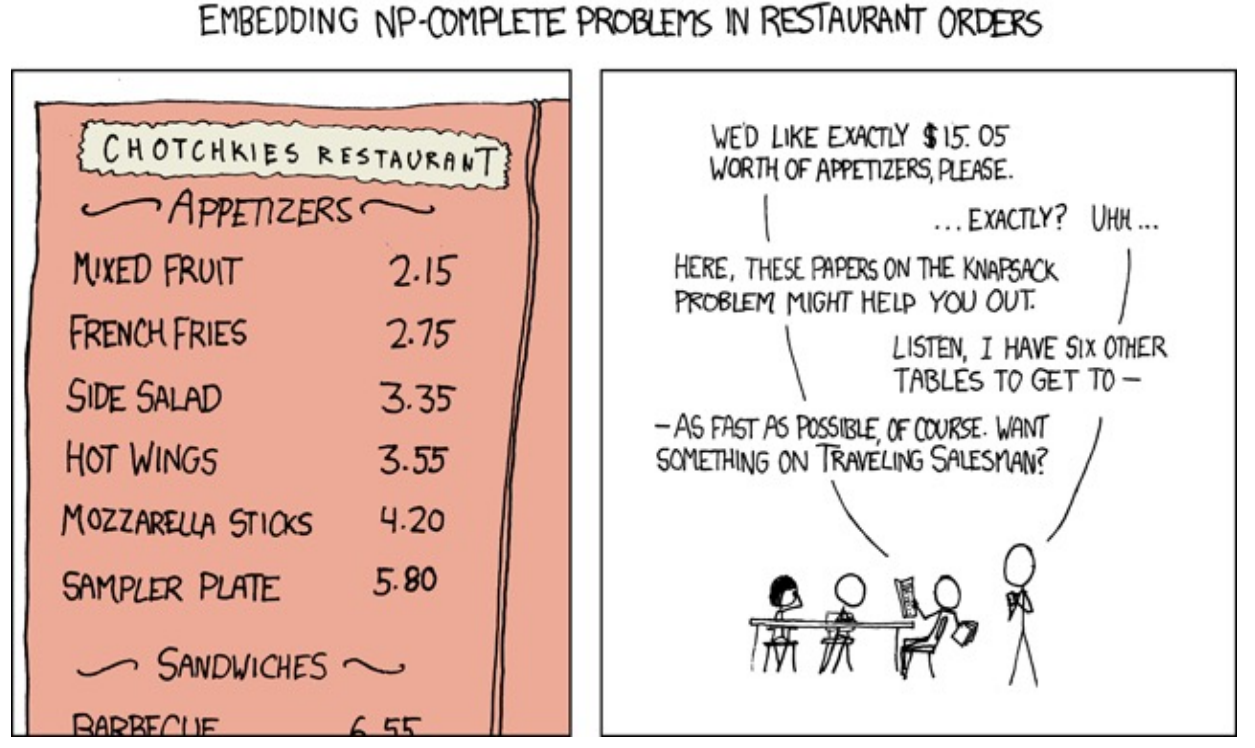

MY HOBBY:

https://xkcd.com/287/

How do we model this as an SMT query?

## Theory reasoning

- Z3 selects theories based on the features appearing in formulas
	- Most verification problems require a combination of many theories

Quantifier-free linear integer arithmetic with uninterpreted functions $17*x+23*f(y) > x+y+42$ 

- Some theories are decideable, e.g., quantifier-free linear arithmetic
	- SMT solver will terminate and report either "sat" or "unsat"
- Some theories are undecideable, e.g., nonlinear integer arithmetic
	- Especially in combination with quantifiers
	- SMT solver uses heuristics and may not terminate or return "unknown"
	- Results can be flaky, e.g., depend on order of declarations or random seeds

## Working with quantifiers is non-trivial

```
from z3 import *
s = Solver()x = Real('x')f = Function('f', RealSort(), RealSort())
s.add(
  ForAll(x, Implies(x >= 0, f(x) * f(x) == x))
)
s.add(x > 0)s.add( Sqrt(x) == f(x))print(s.check())
```
\$ python ... unknown

## Exercise: the N-queens problem

The N-queens problem is to place N-queens on an N x N chess board such that no two queens threaten each other.

Let's use Z3 to compute a solution to the N-queens problem for any given N.

### Hints:

- Represent the board as a list of N integers: IntVector('board', N). board[i] gives the row of the queen in column i.
- Distinct(1) is a Z3-constraint that expresses that all elements in list l are disjoint.
- You can easily check the diagonals by shifting the queens vertically and then checking the rows.

Extend your encoding to find all solutions. How many are there?

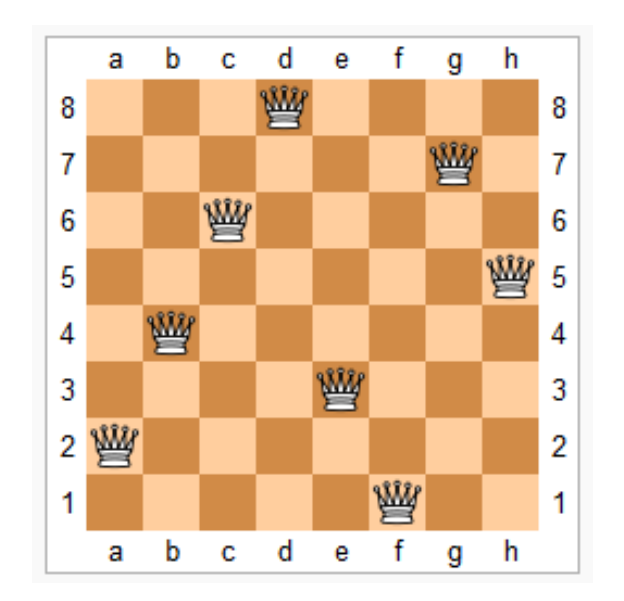

[2, 4, 6, 8, 3, 1, 7, 5]

## M[ore background on SAT so](https://dl.acm.org/doi/abs/10.1145/378239.379017)lvers

- [DPLL: Davis-Putnam](https://ieeexplore.ieee.org/abstract/document/4605923)-Logemann-Loveland Algorithm
	- A machine program for theorem-proving. Martin Davis, George Log and Donald Loveland. 1962.
- [CDCL: Conflict-Driven Cla](http://www.satcompetition.org/)use Learning Algorithm
	- GRASP A New Search Algorithm for Satisfiability. João P. Marq and Karem A. Sakallah. 1996.
- Further developments
	- Chaff: engineering an efficient SAT solver. Matthew W. Moskewic Conor F. Madigan, Ying Zhao, Lintao Zhang, and Sharad Malik. 2
	- SAT-solving in practice. Koen Claessen, Niklas Een, Mary Sheeran, Niklas Sörensson. 2008.
- Annual SAT competition:
	- http://www.satcompetition.org/

## More background on SMT solvers

- **http://www.decision-procedures.org/ (website of boo**
- Programming Z3, Nikolaj Bjørner, Leonardo de Mour Lev Nachmanson, Christoph M. Wintersteiger, 2018
- § SMT-LIB standard
- **Other teaching material** 
	- SMT solvers: Theory and Implementation. Leonardo de Mo
	- SMT Solvers: Theory and Practice. Clark Barrett
	- Satisfiability Checking, Erika Ábrahám